## **Managing Services**

MarketConnect orders appear in the **Orders** list in the Admin Area. All MarketConnect products have fully-automated provisioning that begins as soon as payment has processed.

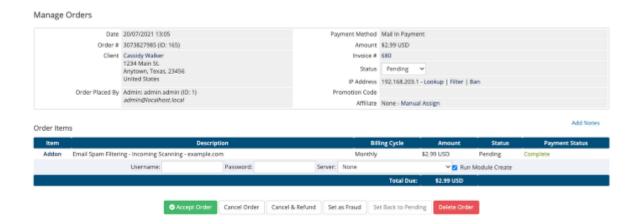

Clicking **Addon** for that item gives you access to a variety of module commands you can perform.

The module commands will vary based upon the service being managed.

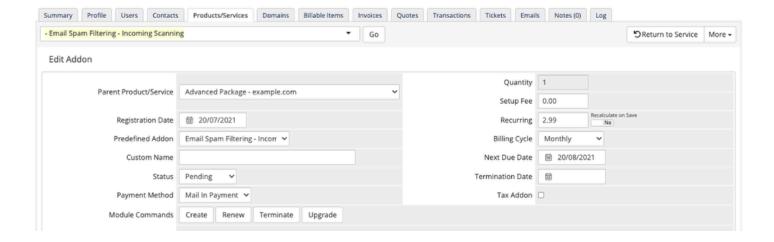

Managing Services Page 1